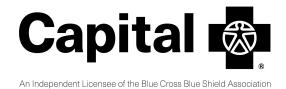

## **GROUP CONTACT CHANGE FORM**

| GROUP INFORMATION                                                                                                    |                |       |     |
|----------------------------------------------------------------------------------------------------|----------------|-------|-----|
| Group Name:                                                                                                    |                |       |     |
| Spending Account Group #:                                                                                                    |                |       |     |
| General Information Change:                                                                                                    |                |       |     |
| ☐ New Group Name:                                                                                                    |                |       |     |
| ☐ New Address:                                                                                                    |                |       |     |
| Street New Group TIN/EIN:                                                                                                    | City           | State | ZIP |
| ADDING CONTACT                                                                                                    |                |       |     |
| Name:                                                                                                    | Phone:         |       |     |
| Email:                                                                                                    |                |       |     |
| New Contact is:  ☐ Primary contact The primary contact has Update access in the Employer Portal and is the person responsible for ensuring that any additional contacts are added/removed and are granted Update or View-only access to the Employer Portal. ☐ Additional contact with Update access. ☐ Additional contact with View-only access. Contacts will receive standard email notifications and have access to the Employer Portal. ☐ Check here to opt this new contact out of receiving email notifications. |                |       |     |
| INACTIVATING EXISTING CONTACT                                                                                                    |                |       |     |
| Contact name:                                                                                                    |                |       |     |
|                                                                                                    |                |       |     |
| SIGNATURE  Effective Date of Change: This change will take place as soon as the information is received and processed.                                                                                                    |                |       |     |
| Group Contact Signature                                                                                                    | Signature Date |       |     |

Questions? Call Group Leader Services at 877.293.7041.

Send via secured email only:

capitalbluecross.documents@hellofurther.com

**Fax to:** 866.231.0214

Mail to: PO Box 14836 Lexington, KY 40511

F11210R02 (04/23) PSI-174 (02/22/23)